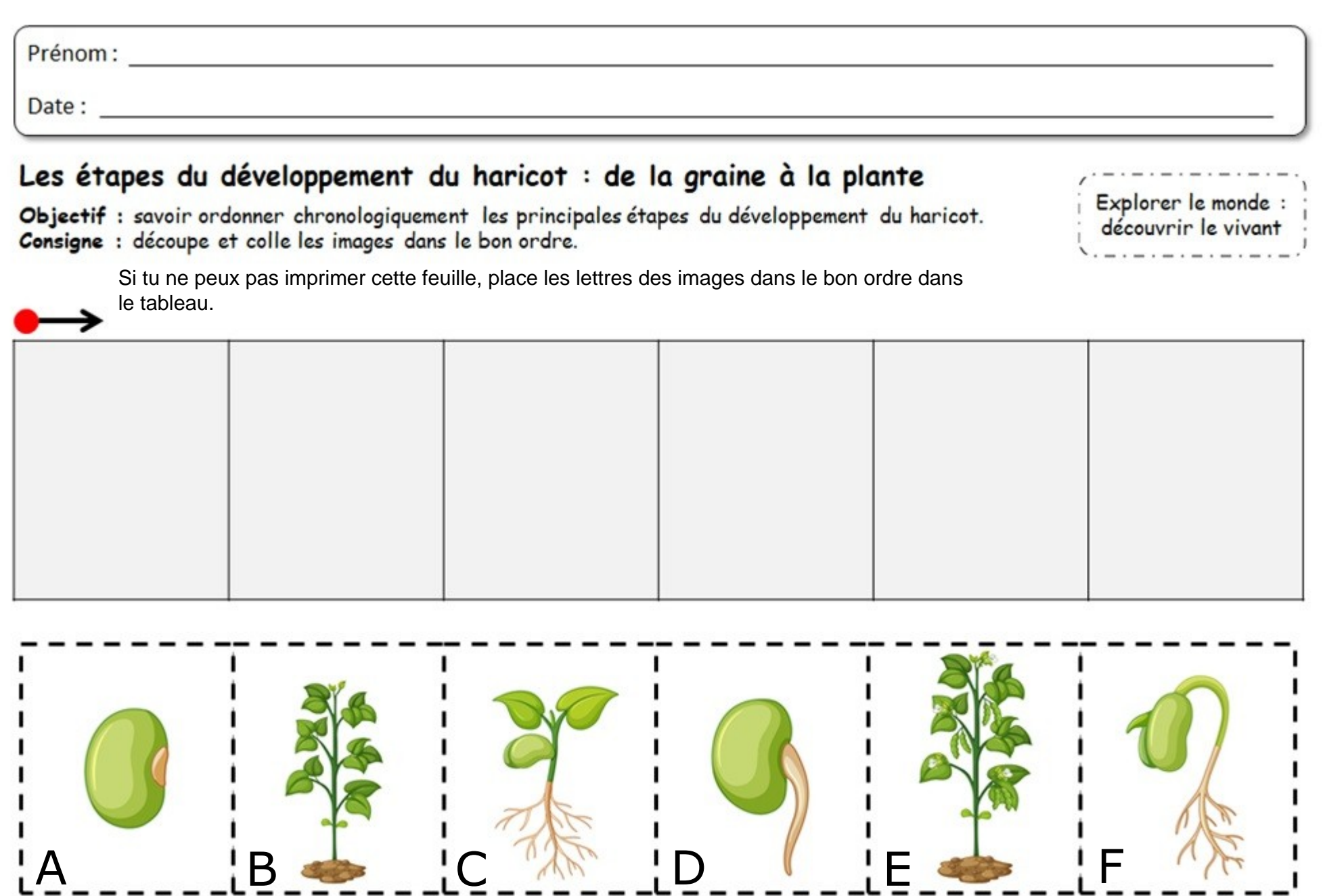

Dessinemoiunehistoire.net, images : Freepik.com